# THE FOUR / \'S OF ACCESSIBILITY

Robin Ennis, LCSW, CPC Sarah Kathleen Smith, MSW

#### The Four A's of Accessibility

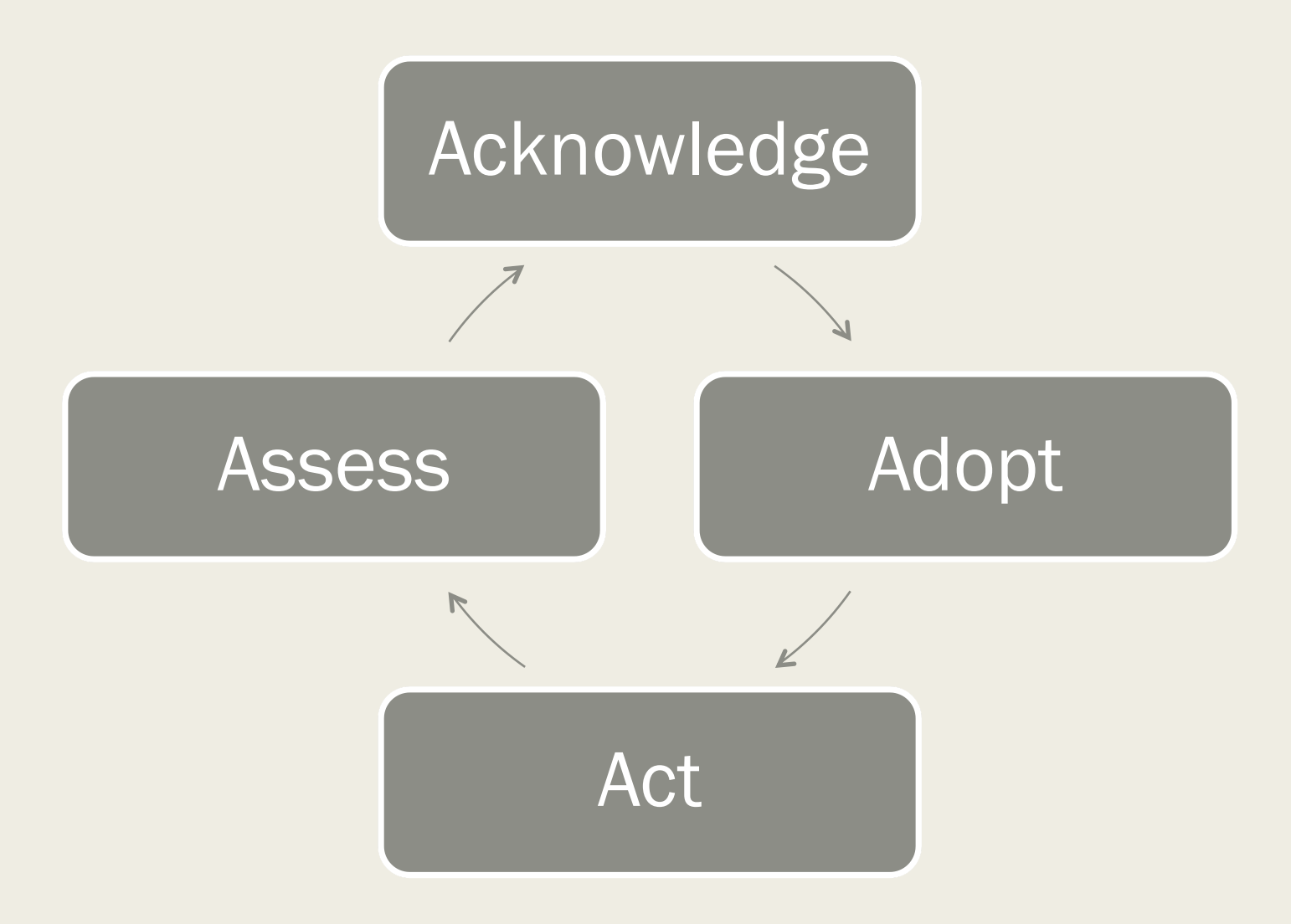

#### Acknowledge

- What is accessibility and why does it matter?
- Knowing what you don't know.
	- Willingness to be vulnerable, transparent, and confront your biases.
	- Have a growth mindset and be open to learning.
		- Ask questions
		- Make learning collaborative.
			- Explain and share concepts as you learn them.
			- Engage experts in the field.
- Recognizing accessibility as more than a box to check.
	- A complete cultural shift.
		- Accessibility is who we are, not something we do.

#### Adopt

- Understand accessibility in your organization.
	- What is accessibility and why does it matter to us?
	- Where are we now?
- Brainstorm your goals.
	- Where do we want to go?
		- We want to \_\_\_\_\_\_\_\_\_\_\_ so that we can \_\_\_\_\_\_\_\_\_.
	- What is the best path to get there?
		- What resources do we have and what do we need?
			- Is there internal buy-in?
			- What are the parameters?
		- How far are we able to go to meet those goals?
		- What could prevent us from meeting these goals?

#### Act

- Put your plan into action.
	- Connect every step of your plan back to the why.
	- Celebrate your successes along the way.
	- Sometimes, you just need to start.
		- Avoid analysis paralysis and the expectation of "perfect" or "right."
- Manage your attention and stay aligned to your goals.
	- The Baader Meinhof phenomenon / the frequency illusion.

#### **Assess**

- Review your goals.
- Evaluate your implementation.
	- What is or is not working?
	- Should you make changes to your plan?
		- If not immediately, at what point will you know it is time to change course?
- Continue learning and evaluating!
	- This is an ongoing process.

#### Connecting the Four A's of Accessibility

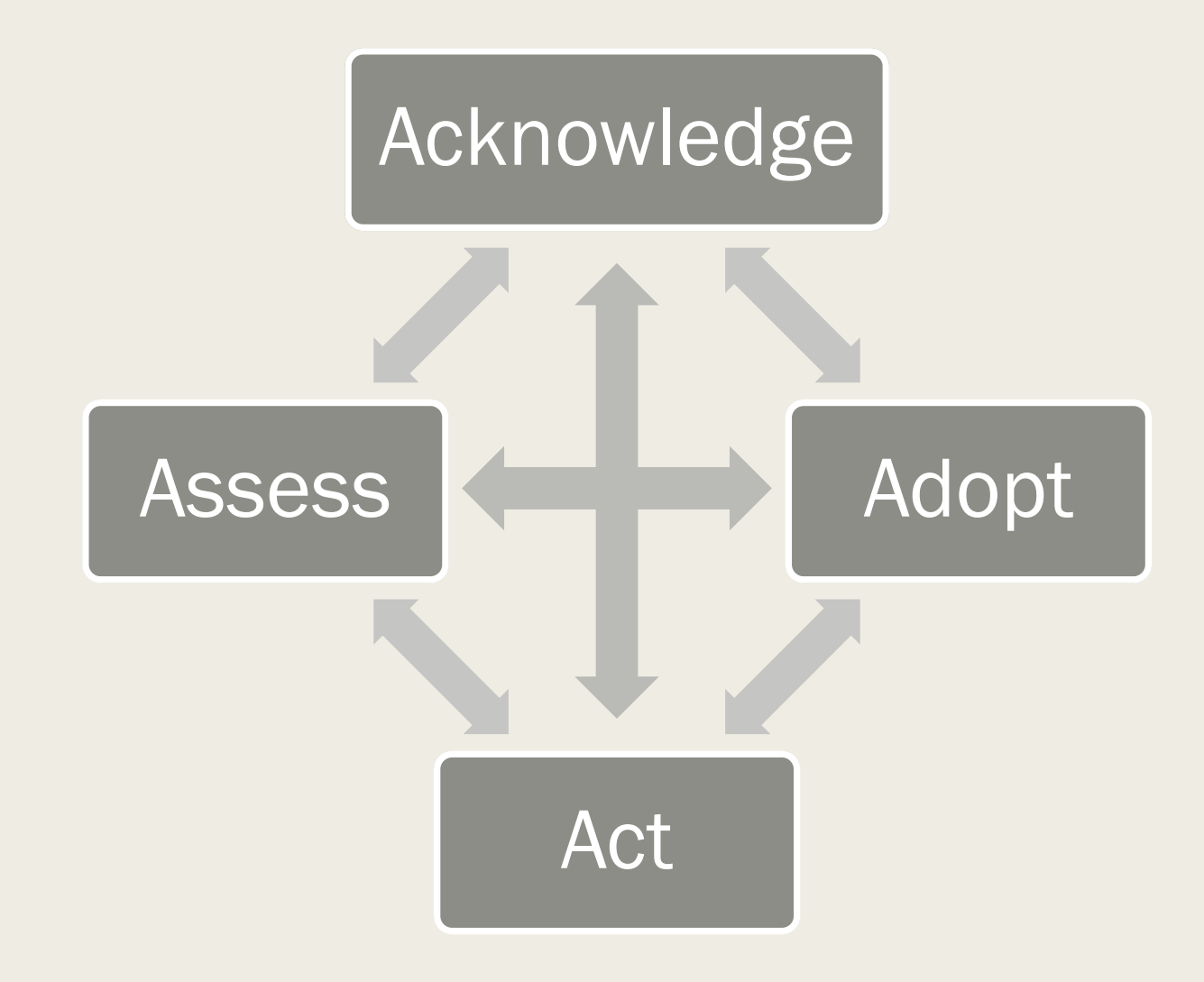

- Acknowledge
- What is document accessibility and why does it matter?
	- If you ever wonder why something like document accessibility is important, try to place yourself in the situation. Think back to a time when a document didn't respond the way you were wanting it to. Imagine the frustration building. People with disabilities face this feeling daily.
	- Making sure the creation of a document is readily useable and understandable by those of varying abilities, whether digital or hard copies.
	- Document text needs to be accessible
		- Font color and size, language, structure (headings, alt text image descriptions, etc.)
- Understanding document accessibility Legal requirements and standards.
	- ⎻ ADA
		- **EXT** Americans with Disabilities Act, passed in 1990, requires that public entities make their documents / information accessible to those of all abilities.
	- Section 508
		- Section within the Rehabilitation Act of 1973, which requires that all documents be in an accessible format for people with or without disabilities.

#### ■ Adopt

- Once the problem areas are acknowledged, then make a plan to rectify the areas of concern.
- Know your audience and seek feedback from individuals / groups who are directly impacted.
- JFK Partners acknowledged a need of document accessibility, with hard copy / printed fellowship evaluations. They realized making it electronic created more independence and accessibility for those who had print reading disabilities.
- JFK Partners Adopted a plan to make the evaluation electronic by getting feedback from s student in the fellowship and having them test it out.
- JFK Partners further adopted a plan to continue the accessibility efforts, by reviewing other internal documents

#### ■ Act

You don't know what you don't know, so educate yourself, by asking questions and taking trainings.

Tools and resources for creating accessible documents.

-Microsoft (Built in accessibility checker under tools)

-Adobe (Built in accessibility checker under tools)

-WebAIM (Website that offers resources, such as document accessibility trainings)

- -JFK Partners educated themselves about enhancing document accessibility by acting on the feedback they received, as well as providing trainings to their students / fellows, to continue the mission of accessibility.
- Best practices for creating accessible documents.

-Use headings (Easier navigation for screen readers)

-Alt text for images (Allows those with visual impairments to know what an image is)

-Proper color contrast (Easier navigation for those who are low vision or color blind)

-Plain language (Easier understandability for those with learning disabilities)

#### ■ Assess

- Strategies for maintaining document accessibility over time.
- User testing and feedback is crucial.
- Ensuring long-term document accessibility through regular assessments of functionality.
	- Regular training.
	- Monitoring and updating accessibility practices.

#### ■ Acknowledge

- Internally: Our website is not accessible.
- Externally: HB21-1110 makes it a civil rights violation for a government agency to exclude people with disabilities from receiving services or benefits because of lack of accessibility.
	- Effective July 1, 2024.
	- Establishes statewide accessibility standards.
		- Web Content Accessibility Guidelines (WCAG) 2. AA at minimum.
- PPCH is a non-governmental organization and are not required to meet this regulation.
	- Prime sponsor of the bill Representative David Ortiz: "We are talking about access, not convenience…. This should be a priority."

- Adopt
	- Focus on our website.
		- Worked with a marketing agency who specializes in web accessibility.
			- Determine current accessibility.
			- Identify deficit areas.
				- Logo colors
				- Alt descriptions on pictures
				- Slow web speed
	- Set goals after the discovery process.
		- What immediate changes would provide the best customer service?

#### ■ Act

- Internally
	- Attend accessibility training offered through Microsoft.
	- Identify internal subject matter experts within specific topic areas.
		- Website
		- **Training**
		- **Policy**
	- Shift internal practices that are not accessible.
		- Stop renewing contracts with vendors whose products are not accessible.
		- Keep notes listed in word documents rather than embedded in tables.
			- If tables are necessary, ensure they are formatted properly.
		- Check reading level on all internal communications.
- Externally
	- Update logos and branding to ensure proper color contrast.
		- Web Accessibility in Mind (WebAIM)
		- Accessible Web
	- Add alt descriptions to pictures
		- All new photographs
		- 5 existing images on our website/ week

#### ■ Assess

- Shifting culture is an ongoing process.
	- Growth mindset- asking questions.
		- Not renewing current contracts for products that were inaccessible did not mean that we improved in our ability to ask the right questions to make future decisions.
			- Return to the "why" and build knowledge from there.
				- Building a series of questions to use in the vendor vetting process.
	- Find and share resources to boost learning and make it collaborative.
		- Office of Information Technology (OIT) has a great accessibility guide covering a variety of topics and what steps to take!
			- Document accessibility
			- Plain language
			- **Fonts**
	- Recommitment to our goal and adjusting plans.

## QUESTIONS?

Robin Ennis, LCSW, CPC LEND Self Advocacy Discipline Director Robin.Ennis@cuanschutz.edu

Sarah Kathleen Smith, MSW Executive Director of Programs, PPCH ssmith@parkerpch.com